## **AutoCAD Descarga gratis Con código de registro Clave de producto For PC 2022**

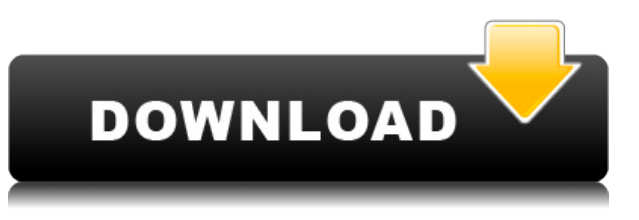

Cómo obtener una licencia para el software CAD y CAM: un breve tutorial. Si decide utilizar software CAD o CAM, debe comprar una licencia del fabricante del software. Un software diferente cuesta una cantidad diferente. Si compras una licencia, puedes usarla en tu PC o en la web. Puede usar una licencia en una sola PC o red, o puede usar una licencia en varias PC y redes. Consulte aquí para obtener más información sobre las licencias. En comparación con otras soluciones de diseño complejas, es posible que disfrute de la interfaz de usuario intuitiva. Las nuevas funciones de AutoCAD Clave de producto LT 2016 facilitan más que nunca la creación de documentación, renderización y animación de ingeniería asistida por computadora. AutoCAD LT 2016 presenta un conjunto de nuevas funciones para comandos interactivos, renderizado y animación, incluidos perfiles de bloques y colocación de bloques. También presenta una nueva herramienta para caminar y alcanzar, que permite la capacidad de caminar y alcanzar objetos y usar herramientas y comandos existentes. Autodesk Inventor 2017 se puede utilizar para crear dibujos 2D funcionales. En comparación con las otras suites de Autodesk, esta es sin duda una de las mejores herramientas que puede usar a diario. Puede trabajar en modelado, dibujo o fabricación, y tiene muchas funciones integradas para ayudarlo a hacer las cosas. No necesita preocuparse por el diseño o la codificación solo porque la funcionalidad está ahí. Esta es una suite de diseño de gráficos gratuita, y puede ver que el software es realmente impresionante. Dado que se encuentra en las etapas iniciales de su versión beta, no obtendrá muchas opciones y facilidades. Pero, si usted es un diseñador experimentado y un novato en el software CAD, esta es la suite perfecta para usted. Este programa es muy útil cuando estás haciendo infraestructuras de edificios. Puede usarlo para crear un modelo 3D y una imagen para que los ingenieros la vean. La característica principal que distingue a este software es que puede ayudar a los ingenieros a determinar si el edificio está erigido o si se requerirán los cimientos y las modificaciones necesarias. Esto es especialmente útil para el trabajo que debe realizarse en áreas como la ingeniería y la arquitectura.

## **AutoCAD Clave de licencia gratuita 2022 Español**

**Descripción:** Los estudiantes estarán expuestos a las características principales de un sistema de

administración de base de datos estructurado (SQL). Se presentará una descripción general de los conceptos subyacentes de representación de datos, estructuras clave, álgebra relacional y principios de organización de datos. Nuestro enfoque estará en los aspectos de programación del sistema y se presentará un enfoque práctico para la creación y manipulación de bases de datos relacionales estructuradas utilizando el entorno SQL básico y el sistema de administración de bases de datos Microsoft Access. (3 conferencias, 3 horas de laboratorio) (Educación general: muy amplia, Educación general: muy amplia) SUNY GEN ED -n/a; NCC GEN ED -n/a Ofrecido: otoño, primavera Además de las herramientas que se muestran arriba, AutoCAD Para grietas de Windows 10 proporciona creadores/editores de bloques y divisores de juntas, que son herramientas para que el usuario cree estilos de bloques personalizados. Un bloque es una colección de parámetros que describen un único objeto. Este objeto puede ser una línea, una polilínea, un círculo, una elipse o muchas otras formas geométricas. Los creadores de bloques son para crear el bloque. Los divisores de costura proporcionan una forma de dividir bloques en múltiples formas que se pueden usar como bloques individuales. Los creadores/editores de bloques permiten al usuario crear sus propios estilos de bloques personalizados que se pueden guardar para su uso posterior. AutoCAD Para grietas de Windows 10 Electrical es un paquete CAD 3D flexible, potente y multiplataforma que se utiliza en el análisis estructural, el diseño y la construcción de edificios y en otros sectores. La suite se utiliza para crear elevaciones, secciones transversales y ortogonales 2D y 3D. El modelado 3D se basa en geometría de proyección e incluye modelado de superficie, gráficos de superficie y modelado de línea/arco/bucle. AutoCAD lo ayuda a visualizar sus diseños, preparar presupuestos, calcular la velocidad y mantener los presupuestos. Los estudiantes tienen las habilidades para: leer y escribir CAD, crear gráficos de bloques y crear muchos tipos de dibujos en 2D y 3D. (3 horas de laboratorio) SUNY GEN ED -n/a; NCC GEN ED -n/a Ofrecido: otoño, primavera f1950dbe18

## **AutoCAD Descarga gratis Clave de licencia llena For Windows X64 2022 Español**

Tienes un sueño. Puede ser una inspiración, una preocupación o un impulso para sobresalir. Tienes un sueño de convertirte en un profesional. Entonces, el primer paso para profesionalizarse es comprender el negocio en el que desea ingresar. Ser exitoso significa asegurarse de mantener un buen equilibrio entre el trabajo y la vida. Los cursos de AutoCAD, seguidos de la certificación, ayudarán a sacar esto a la luz. Puede ser fácil comprender los conceptos básicos si es nuevo en el programa o si tiene conocimientos previos de AutoCAD. Sin embargo, la verdad es que, incluso para usuarios experimentados, y especialmente para los más nuevos, el punto principal es comprender los conceptos y procesos que necesita saber. Esto puede ser algo que requiere tiempo, práctica y perseverancia. Una vez que se sienta cómodo con las herramientas, su comprensión de los conceptos básicos debería mejorar. AutoCAD es una aplicación compleja que requiere más tiempo para dominar que cualquier otro paquete de software en el mercado. Dicho esto, una vez que superes el agotador proceso de aprender a usar AutoCAD, tendrás una herramienta que es absolutamente indispensable para cualquier persona que trabaje con diseños 2D y 3D. Los usuarios de AutoCAD pueden crear diseños desde cero utilizando los mismos principios básicos que las matemáticas y la geometría. Además, AutoCAD se puede descargar gratis, por lo que no hay ningún costo asociado con su uso. Finalmente, AutoCAD es extremadamente fácil de aprender debido a su interfaz de usuario y facilidad de uso. Algunos usuarios informan que todo lo que necesitan es una hora para aprender a usar AutoCAD. Cuando alguien aprende a usar AutoCAD, se le presentan nuevos conceptos de creación de objetos y edición. Todavía hay muchas similitudes entre los programas más antiguos y AutoCAD, por lo que no es tan difícil para alguien aprender el nuevo programa. Sin embargo, AutoCAD tiene una interfaz más nueva, que puede ser difícil de navegar para los principiantes. Algunas personas se sienten más cómodas usando versiones anteriores del software.Aunque las opciones son diferentes para los nuevos usuarios, AutoCAD es un programa bastante complejo.

descargar autocad gratis en español completo + crack serial y keygen mac descargar autocad gratis en español completo crack serial y keygen 2018 descargar autocad gratis en español completo crack serial y keygen para mac descargar autocad 2013 gratis en español completo crack serial y keygen descargar autocad 2018 gratis en español completo crack serial y keygen utorrent descargar autocad 2018 gratis en español completo crack serial y keygen mega descargar autocad 2020 gratis en español completo crack serial y keygen para mac descargar autocad 2020 gratis en español completo crack serial y keygen mega descargar autocad 2021 gratis en español completo crack serial y keygen mega descargar autocad 2021 gratis en español completo crack serial y keygen mac

Existen varios programas de capacitación de AutoCAD en línea diseñados para que las empresas comiencen a capacitar a un nuevo empleado. Después de una breve solicitud, recibirá información sobre si ha sido aceptado. La capacitación basada en la web ofrece un proceso interactivo con instrucciones paso a paso. Una vez que se sienta cómodo con los pasos, el instructor puede empujarlo a aprender más haciendo ejercicios prácticos. Una vez que haya dominado cada módulo, estará listo para asistir a una capacitación presencial y obtener su certificación CAD. La herramienta en sí es fácil de aprender, son solo las reglas complejas y los pasos que no son familiares.

Afortunadamente, hay algunos recursos decentes disponibles que explican las opciones y te dan consejos para dibujar. También puede acceder a videos de capacitación gratuitos como los proporcionados por YouTube. **5. ¿Es la instrucción asistida por computadora (CAI) la mejor opción?** ¿Necesitas mucha ayuda? Mi experiencia me dice que debe ser una instrucción real y en vivo con muchos ejemplos y ejercicios de práctica, así como explicaciones detalladas. Aprendí mejor cuando podía trabajar en un ejemplo real y seguir a un maestro, así como cuando podía hacer un ejercicio de práctica. **3. ¿La capacitación está dirigida a una audiencia específica oa una audiencia amplia?** Una de las desventajas que encontré cuando traté de aprender fue el costo. Había cursos que estaban dirigidos a diseñadores o arquitectos para que pudieran usar las herramientas. Realmente no entiendo los precios que se cobran por algunos de los cursos. Por ejemplo, para mi curso, dijeron que tenía que pagar \$400 por mes, pero para algunos de los libros, una persona debe pagar \$900 por un libro electrónico. Luego, debe pagar para tener las herramientas instaladas en su computadora. Soy un estudiante universitario y ¿qué se supone que uno debe hacer? ¿Solo paga?

Aprender AutoCAD puede ser una experiencia realmente intensa, especialmente si intenta aprenderlo en un momento en que está muy ocupado. Si está decidido a aprender CAD, es posible que le convenga una experiencia de aprendizaje más corta. La mejor manera de aprender CAD es usar un software de diseño similar o crear uno propio. Hay mucha gente que aprende AutoCAD en el trabajo. Podrían comenzar con cualquiera de los dibujos CAD disponibles comercialmente. Si eres como muchas personas, es posible que estés usando un programa como Silhouette para crear tus propios dibujos. Para obtener una buena comprensión de las diferentes herramientas de AutoCAD, visite una universidad o escuela técnica local y tome un curso. Muchos de ellos ofrecerán capacitación en diferentes programas CAD, incluido AutoCAD. AutoCAD puede ser complicado de aprender, pero una vez que lo domines, puede ser una herramienta útil para crear dibujos profesionales y modelos CAD. Siempre es bueno practicar y seguir aprendiendo cosas nuevas. Practica y serás bueno. La forma más rápida de aprender CAD es usando una aplicación de diseño como AutoCAD. Si está buscando una experiencia de aficionado a corto plazo, esta puede ser una excelente manera de aprender CAD. Hay muchos videos instructivos que pueden ayudarlo a aprender el software, por lo que el hecho de que tenga que aprender CAD no tiene por qué ser un problema. El primer paso para aprender AutoCAD es familiarizarse con el programa. Mire los videos introductorios en la Zona de aprendizaje de Autodesk o el blog de Autodesk para familiarizarse con el software. Una vez que haya revisado los videos, es hora de comenzar a usar las herramientas. AutoCAD es un programa complejo que no todos usan. Algunas personas son realmente buenas con eso, y otras no. Sin embargo, todos tenemos que aprenderlo si queremos trabajar en el modelado 3D o crear dibujos CAD de aspecto profesional. Siempre es bueno aprender AutoCAD y tener una buena comprensión del modelado 3D.Pero recuerda que este programa es más que una herramienta para crear modelos y dibujos en el mundo 3D, es una parte esencial del plan de estudios de cualquier ingeniero.

<https://techplanet.today/post/descargar-parche-para-autocad-clasico> <https://techplanet.today/post/autocad-2020-231-grieta-64-bits-2023-espanol>

Este artículo también sirve como referencia para futuros artículos en el **Cómo dibujar un cubo** serie. Debido a que esta es nuestra primera guía, hemos incluido una lista de enlaces que pueden ser útiles para aprender AutoCAD. Planeamos crear estas guías en el futuro, y estaremos encantados de recibir su opinión sobre lo que le gustaría aprender a continuación. ¡No se preocupe, no

usaremos lenguaje inapropiado! Si está buscando una carrera en dibujo o dibujo, entonces es vital que pueda usar Autocad. Pero para convertirse en un experto en ello, debe dedicar tiempo y esfuerzo a comprender todas las opciones que tiene a su disposición. Si es un usuario experimentado, puede mejorar sus habilidades y conocimientos a un nivel superior y también puede encontrar consejos de expertos. Una forma de aprender a usar el software de Autocad es asistir a un curso de capacitación de Autocad. Aprender a usar AutoCAD es una parte esencial para convertirse en un diseñador profesional. Como diseñador, utilizará programas CAD para crear modelos 3D, dibujos 2D, gráficos y animaciones. Debido a que el software es el estándar de la industria para el diseño, si tiene experiencia en la creación de cosas en AutoCAD, estará bien preparado para su carrera y su potencial de ingresos. También puede obtener ayuda y asesoramiento de profesionales y profesionales en el campo para desarrollar sus habilidades. Puede comenzar a dibujar en el software sin ninguna habilidad previa de diseño y aprender a usar las herramientas básicas creando su primer proyecto. Tenga en cuenta que dibujar y diseñar es una habilidad que requiere aprendizaje y práctica. Piense en su dibujo y diseño como una habilidad de software. Eso es en lo que debes enfocarte para aprender AutoCAD. Concéntrese en aprender primero la parte superior y frontal del dibujo. Deje que su asistente de proyecto guíe su primer dibujo. Siempre tenga en cuenta que el flujo de diseño general no debe depender del trabajo de las herramientas individuales. Crear un dibujo inicial es el primer paso.

[https://mercatinosport.com/wp-content/uploads/2022/12/AutoCAD-Descargar-Clave-de-activacin-Cdig](https://mercatinosport.com/wp-content/uploads/2022/12/AutoCAD-Descargar-Clave-de-activacin-Cdigo-de-activacin-con-Keygen-2022-En-Espaol.pdf) [o-de-activacin-con-Keygen-2022-En-Espaol.pdf](https://mercatinosport.com/wp-content/uploads/2022/12/AutoCAD-Descargar-Clave-de-activacin-Cdigo-de-activacin-con-Keygen-2022-En-Espaol.pdf) <https://hospiclinicsas.com/wp-content/uploads/2022/12/alylav.pdf> <https://xn--80aagyardii6h.xn--p1ai/wp-content/uploads/2022/12/necjes.pdf> [https://susanpalmerwood.com/wp-content/uploads/2022/12/AutoCAD\\_2022\\_241\\_Clave\\_de\\_producto\\_l](https://susanpalmerwood.com/wp-content/uploads/2022/12/AutoCAD_2022_241_Clave_de_producto_llena_Cdigo_de_activacin_.pdf) [lena\\_Cdigo\\_de\\_activacin\\_.pdf](https://susanpalmerwood.com/wp-content/uploads/2022/12/AutoCAD_2022_241_Clave_de_producto_llena_Cdigo_de_activacin_.pdf) <https://mattphones.com/wp-content/uploads/2022/12/lyncha.pdf> <https://www.kingsway.cm/wp-content/uploads/2022/12/compaspi.pdf> <http://webseodeals.com/autocad-24-2-descargar-con-codigo-de-registro-win/> [http://belcomcorp.com/wp-content/uploads/2022/12/AutoCAD-Keygen-para-LifeTime-Con-Keygen-ulti](http://belcomcorp.com/wp-content/uploads/2022/12/AutoCAD-Keygen-para-LifeTime-Con-Keygen-ultima-versin-2023-Espaol.pdf) [ma-versin-2023-Espaol.pdf](http://belcomcorp.com/wp-content/uploads/2022/12/AutoCAD-Keygen-para-LifeTime-Con-Keygen-ultima-versin-2023-Espaol.pdf)

[https://okkulon.com/wp-content/uploads/2022/12/AutoCAD\\_\\_Descargar\\_hackeado\\_2022\\_Espaol.pdf](https://okkulon.com/wp-content/uploads/2022/12/AutoCAD__Descargar_hackeado_2022_Espaol.pdf)

<https://medeniyetlerinikincidili.com/wp-content/uploads/2022/12/vanjana.pdf> [https://atstartups.com/wp-content/uploads/2022/12/AutoCAD-Descargar-Clave-de-producto-versin-fin](https://atstartups.com/wp-content/uploads/2022/12/AutoCAD-Descargar-Clave-de-producto-versin-final-2023.pdf) [al-2023.pdf](https://atstartups.com/wp-content/uploads/2022/12/AutoCAD-Descargar-Clave-de-producto-versin-final-2023.pdf)

<https://www.bloggydirectory.com/wp-content/uploads/2022/12/hamiull.pdf>

<https://womss.com/wp-content/uploads/2022/12/debelg.pdf>

<https://gpapie.com/wp-content/uploads/2022/12/hankahl.pdf>

<https://thepeak.gr/autocad-19-1-descarga-gratis-clave-de-producto-windows-10-11-64-bits-2023/>

<https://nutacademia.com/wp-content/uploads/2022/12/quetrev.pdf>

[https://turn-key.consulting/wp-content/uploads/2022/12/Descarga-gratis-AutoCAD-Clave-de-licencia-l](https://turn-key.consulting/wp-content/uploads/2022/12/Descarga-gratis-AutoCAD-Clave-de-licencia-llena-Cdigo-de-registro-gratuito-WIN-MAC-3264b.pdf) [lena-Cdigo-de-registro-gratuito-WIN-MAC-3264b.pdf](https://turn-key.consulting/wp-content/uploads/2022/12/Descarga-gratis-AutoCAD-Clave-de-licencia-llena-Cdigo-de-registro-gratuito-WIN-MAC-3264b.pdf)

[http://adomemorial.com/2022/12/16/descargar-autocad-20-0-con-clave-de-producto-version-completa](http://adomemorial.com/2022/12/16/descargar-autocad-20-0-con-clave-de-producto-version-completa-de-keygen-x64-ultima-actualizacion-2022-en-espanol/) [-de-keygen-x64-ultima-actualizacion-2022-en-espanol/](http://adomemorial.com/2022/12/16/descargar-autocad-20-0-con-clave-de-producto-version-completa-de-keygen-x64-ultima-actualizacion-2022-en-espanol/)

<http://www.bevispo.eu/wp-content/uploads/2022/12/AutoCAD-con-clave-de-producto-For-PC-2023.pdf>

Hasta ahora, hemos aprendido a usar el mouse para mover el cursor y hacer clic en los objetos. La mayoría de los programas CAD tienen una función de arrastrar y soltar que le permite mover elementos de una ventana a otra. Luego puede usar la función de arrastrar y soltar para cambiar la

posición de ese objeto en la pantalla. Esto le proporciona la habilidad básica de dibujo manual. Si bien hay varias herramientas dentro de AutoCAD, la única herramienta que usa la mayoría de la gente es el área de dibujo. Consta de toda la pantalla excepto por dos botones: Guardar y Cerrar. Casi todos los programas de dibujo CAD usan el teclado para mover herramientas, incluidas las herramientas dentro del área de dibujo. A continuación, le mostraremos cómo mover un comando, una dimensión y un objeto con el teclado. Después de instalar la versión de prueba de AutoCAD en su sistema, vaya al sitio de la empresa a la que le compró la licencia y obtenga un tutorial sobre cómo instalar el software. Puede verlo en su pantalla haciendo clic derecho en el programa. Además, cuando esté instalando la aplicación, debería obtener los archivos de instalación adicionales. Puede descargar los archivos de instalación del software antes de instalarlo para tener una mejor experiencia. Ahora que sabe más sobre el proceso de aprendizaje de AutoCAD, debe tener una idea clara de lo que quiere aprender con AutoCAD. La mayoría de las personas eligen aprender a redactar en línea, lo que le brinda la posibilidad de estudiar en cualquier momento y en cualquier lugar. También facilitan el aprendizaje de los conceptos básicos y la creación de gráficos con los que los profesionales están acostumbrados a trabajar. Una vez que haya dominado las habilidades básicas, el siguiente nivel de aprendizaje es automatizar gráficos y animaciones. Diferentes tutoriales de AutoCAD ayudarán con eso. Siempre puede consultar más artículos excelentes sobre el tema en autodesk.com. El aprendizaje de AutoCAD pasa por un proceso muy gradual, paso a paso. El proceso de aprendizaje incluye un proceso de transición paso a paso.Además, también implica configurar el modo en una computadora lenta y luego aumentar gradualmente la velocidad a medida que aprende más. El proceso paso a paso le permite aprender con facilidad.